Analyse et programmation Thème 8 — le type  $\ll$ vector $\gg$ 

Gabriel Girard

Département d'informatique<br>
S SHERBROOKE

5 novembre 2015

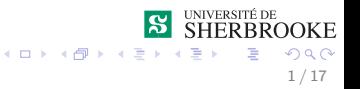

## Difficultés identifiées

- Taille fixe déterminée statiquement.
- Ne connaît pas sa taille.
- Pas de mécanisme de vérification au niveau des indices
	- · Risque de dépasser la taille.
	- · Risque d'indice négatif.
- Pas de transmission en valeur de retour.

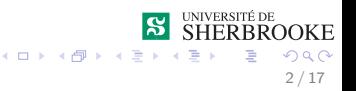

```
struct vecteur_t
{
    float elements[MAX];
    int taille;
};
```
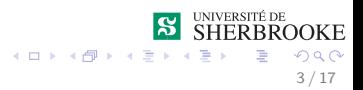

```
using taille_t = unsigned int;
using element_t = float;
struct vecteur t
{
    element t elements[MAX];
    taille t taille;
};
```
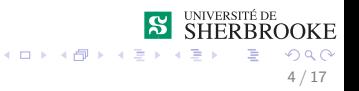

**void** init (vecteur t& v)

**void** ajouter(element t ele, vecteur t& v)

element\_t lire(vecteur\_t v, taille\_t ind)

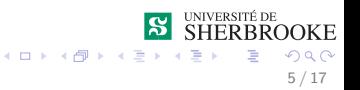

## Nouveau type

- **·** Implante un tableau à une dimension
- N´ecessite #include *<*vector*>*
- $\bullet$  À utiliser de préférence à un tableau
- L'interface peut être le même qu'un tableau ... avec les mêmes problèmes
- Fiabilité possible et facilité d'utilisation
- · Comparable à string, mais reste général

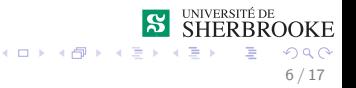

**vector**<type> nom\_vecteur (dimension); **vector**<type> nom\_vecteur ;

- **vector**<**double**> notes (10);
- **vector**<**int**> indices;
- **vector**<**char**> ligne(80);
- **vector**< **vector**<**int**> > matrice(5,5);
- **vector**<**string**> noms;

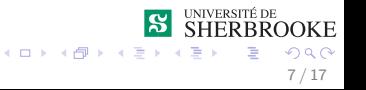

# Accès

## Syntaxe

un vecteur[un indice]

- · aucun vérification (en général);
- · ne devrait être utilisé qu'exceptionnellement.

```
un vecteur.at (un indice)
```
- $\bullet$  « protège » d'un dépassement des limites du vecteur :
- · devrait toujours être utilisé.

```
vector<string> liste des noms (4) ;
liste des noms. at (3) = "Benoit" ;
cout << liste des noms[3] << endl;
```

$$
\underset{8/17}{\text{OKE}}
$$

un\_vecteur.front() un vecteur. back ()

- · lit la première valeur
- · lit la dernière valeur

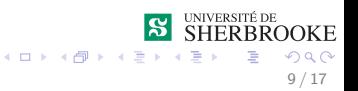

# Généralité

- On peut obtenir la taille d'un vecteur (size)
- $\bullet$  Un vecteur défini sans dimension est vide (taille = 0)
- Des opérations existent pour changer dynamiquement la dimension d'un vecteur
	- **changer la taille (resize)**
	- · ajouter un élément (push back, insert)
	- retirer un élément (pop back, erase)

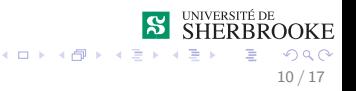

un\_vecteur.**size**()

retourne la taille courante du vecteur

#### Exemple

**vector**<**int**> m (3,1); // initialise avec des 1 **cout** << m.**size**() << **endl**; **cout** << m.**at**(0) << "," << m.**at**(1) << **endl**;

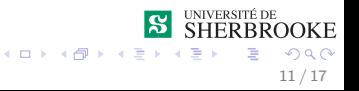

```
un_vecteur.resize(une_taille)
```
• change la taille courante du vecteur

```
vector<int> m (3);
m.resize(10);
cin >> m.at(9) ;
```
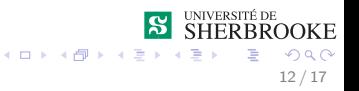

# Modifier la taille d'un vecteur

## Ajouter un élément

```
un vecteur.push back(un element)
un_vecteur.insert(un_element,un_indice)
un_vecteur.insert(un_vecteur.begin()+i,n,x)
```
- ajoute un élément à la fin du vecteur
- **o** insère une valeur entre deux indices
- $\bullet$  insère *n* fois  $x$  à partir de *i*

```
vector<string> liste_des_noms (1) ;
liste des noms.at(0) = "Achille" ;
liste des noms.push back ("Hector") ;
liste des noms.push back ("Maxence") ;
cout << liste_des_noms.at(2) << endl ;
```
#### Retirer un élément

```
un_vecteur.pop_back(un_indice)
un_vecteur.erase(un_vecteur.begin()+i)
```
- **·** retire la dernière valeur et diminue la taille du vecteur
- efface la cellule d'indice i

#### Exemple

```
vector<string> liste_des_noms (1) ;
liste des noms.at(0) = "Achille" ;
liste des noms.push back ("Hector") ;
liste des_noms.pop_back () ;
cout << liste_des_noms.at(1) << endl ;
```
 $4$  O  $\rightarrow$   $4$   $\overline{7}$   $\rightarrow$   $4$   $\overline{2}$   $\rightarrow$   $4$ 

```
un vecteur.clear()
```

```
un vecteur.assign(n, x)
```

```
un vecteur.swap(un autre vecteur)
```
- vide un vecteur
- $\bullet$  vide le vecteur et assigne *n* nouveaux éléments x
- échange le contenu de deux vecteurs

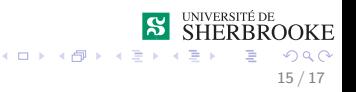

• Avec les vecteurs on utilise une nouvelle forme d'itération

```
std::vector<int> maListe;
// inserer des valeurs....
\frac{1}{2}for (int element : maListe)
∤
    cout << element << endl;
ł
```
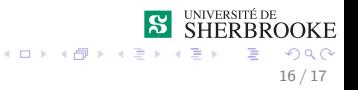

**vector< vector<double>** > matrice identite (3,3); matrice identite.**at** $(0)$ .**at** $(0) = 1.0$ ; matrice identite.**at** $(1)$ .**at** $(1) = 1.0$ ; matrice identite.**at** $(2)$ .**at** $(2) = 1.0$ ;

#### Exemple 2

**vector**< **vector**<**double**> > m (3,**vector**<**double**>(3,-1.0));

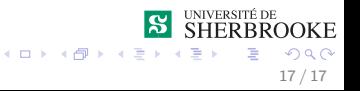